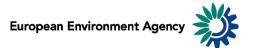

# Manual for the EEA greenhouse gas data viewer

This manual provides details on the scope, content and features of the **EEA GHG data viewer**.

This viewer is a user-friendly tool which allows visualising and downloading greenhouse gas emission data and graphs related to EEA countries, for the period 1990-2015.

The manual is organised as follows:

| Scope | the viewer                                                        |    |
|-------|-------------------------------------------------------------------|----|
| 1.1   | Which greenhouse gases are represented?                           |    |
| 1.2   | Which countries and geographic entities are covered?              | 2  |
| 1.3   | Which GHG-emitting sectors and sinks and sub-sectors are covered? | 4  |
| 1.4   | How are total emissions calculated?                               | 5  |
| 1.5   | What time periods are covered by emission data?                   | 6  |
| 1.6   | Emission units                                                    |    |
| 1.7   | Measures                                                          | 6  |
| 1.7   |                                                                   | 6  |
| 1.7   |                                                                   | 7  |
| 1.7   |                                                                   |    |
| 1.7   |                                                                   | 8  |
| 1.7   | 5 Percentage share                                                | 9  |
| 1.7   | 5 Other Measures                                                  | 10 |
| 2 G   | neral data viewer navigation                                      | 12 |
|       | -                                                                 |    |

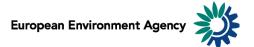

## Scope of the viewer

#### 1.1 Which greenhouse gases are represented?

The table below lists the six main greenhouse gases (GHG) reported in the viewer. These are the gases against which emission reduction targets were agreed under the Kyoto Protocol.

Global warming factors are applied to each gas in order to present the emissions in terms of CO<sub>2</sub> equivalent. For example: 1 kg of N<sub>2</sub>O is equivalent to 298 kg of CO<sub>2</sub> in terms of global warming effect.

| Greenhouse gas (GHG)             | Global warming potential<br>(GWP)      |
|----------------------------------|----------------------------------------|
| CO <sub>2</sub>                  | 1                                      |
| CH <sub>4</sub>                  | 25                                     |
| N <sub>2</sub> O                 | 298                                    |
| SF <sub>6</sub>                  | 22800                                  |
| HFCs                             | reported in CO2 equivalent             |
| PFCs                             | reported in CO2 equivalent             |
| NF3                              | 17200                                  |
| Unspecified mix of HFCs and PFCs | reported in CO <sub>2</sub> equivalent |

Source: Climate Change 2007: Working Group I: The Physical Science Basis; <u>https://www.ipcc.ch/publications\_and\_data/ar4/wg1/en/ch2s2-10-2.html</u>.

Fluorinated gases (CO<sub>2</sub> equ.) = (SF<sub>6</sub>) + (HFCs) + (PFCs) + (NF3) + unspecified mix of HFCs and PFCs

All greenhouse gases - (CO2 equ.) = (CO<sub>2</sub>) + (25 \* CH<sub>4</sub>) + (298 \* N<sub>2</sub>O) + (22800\*SF<sub>6</sub>) + (HFCs) + (PFCs) + (17200\*NF<sub>3</sub>) + unspecified mix of HFCs and PFCs

#### 1.2 Which countries and geographic entities are covered?

Data are available for each Member State of the European Union (EU-28), including EU-28 as Party to UNFCCC (EUA), and the EU-28 + Iceland, as Party to the Kyoto Protocol (EUC) + Norway, Lichtenstein, Switzerland and Turkey.

Additional information:

- "UK (Convention)" covers the territory of the United Kingdom, including Gibraltar, and excluding Overseas Territories and Crown Dependencies. This scope is consistent with EU domestic targets (e.g. Effort Sharing Decision) and the EU submission under the UNFCCC.
- "UK (KP)" covers the territory of the United Kingdom, including Gibraltar, and the Overseas Territories and Crown Dependencies which have ratified the Kyoto Protocol. This scope is consistent with the UK's submissions under the UNFCCC and the Kyoto Protocol, and with the EU's submissions under the Kyoto Protocol (which also includes Iceland).
- "EU28 (Convention)" covers strictly the EU territory and includes in particular the inventory data reported under "UK (Convention)". This scope is consistent with the EU's submission under the UNFCCC (EUA).
- "EU (KP)" covers the EU territory as well as Iceland and the United Kingdom's Overseas Territories and Crown Dependencies which have ratified the Kyoto Protocol. This scope is consistent with the EU's joint submission (with Iceland) under the Kyoto Protocol (EUC).

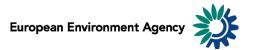

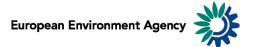

# **1.3** Which GHG-emitting sectors and sinks and sub-sectors are covered?

The data viewer presents data aggregated by sector (sources and sinks of GHG emissions). These sectors are fully consistent with the common reporting format (CRF) set in the guidelines developed by the <u>Intergovernmental panel on climate change (IPCC)</u>.

Data are presented for all CRF sectors, described in the table below.

| Sectors |                                                       | Description of activities included                                                                                                    |  |  |
|---------|-------------------------------------------------------|----------------------------------------------------------------------------------------------------|--|--|
| 1       | Energy                                                | This category includes all GHG emissions arising from combustion and fugitive releases of fuels. Emissions from the non-energy uses of fuels are generally not included here, but reported under Industrial Processes and Product Use Sector.                   |  |  |
| 2       | Industrial processes<br>and product use               | Emissions from industrial processes and product use, excluding those<br>related to energy combustion (reported under 1A), extraction, processing<br>and transport of fuels (reported under 1B) and CO2 transport, injection<br>and storage (reported under 1C). |  |  |
| 3       | Agriculture                                           | All anthropogenic emissions from agriculture, except for fuel combustion<br>emissions and sewage emissions, which are covered in Energy and Waste<br>modules.                                                                                                   |  |  |
| 4       | LULUCF (land use,<br>land use change<br>and forestry) | Total emissions and removals from activities relating to land use, land-use change and forestry.                                                                                                    |  |  |
| 5       | Waste                                                 | Total GHG emissions from solid waste disposal, biological treatment of solid waste, incineration and open burning of waste and wastewater treatment and discharge.                                                                                              |  |  |
| 6       | Other sector                                          | Emissions that do not fit under any other emission source/sink categories of the main categories described above.                                                                                                    |  |  |
| 7       | International<br>aviation and<br>navigation (Memo)    | Emissions resulting from fuel use in ships or aircraft engaged in international transport.                                                                                                    |  |  |
| 8       | CO2 Emissions<br>(Memo) from<br>Biomass               | CO <sub>2</sub> emissions from combustion of biomass fuels are not included in totals for the energy sector.                                                                                                    |  |  |
| 9       | Multilateral<br>Operations (Memo)                     | Emissions from fuels used for aviation and waterborne navigation in multilateral operations pursuant to the Charter of the United Nations.                                                                                                    |  |  |
| 10      | Indirect CO2                                          | Indirect CO <sub>2</sub> emissions from the atmospheric oxidation of CH <sub>4</sub> , CO and NMVOCs.                                                                                                    |  |  |

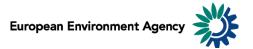

## **1.4** How are total emissions calculated?

It is possible to present national total greenhouse gas emissions in five different ways:

• Total net emissions (sector 1-6, including LULUCF, excluding indirect CO<sub>2</sub>) which takes into account emission removals by carbon sinks.

**Total emissions (sector 1-6, including LULUCF, excluding indirect CO**<sub>2</sub>**)** = [1. Energy] + [2. Industrial Processes and product use] + [3. Agriculture] + [4. LULUCF (land use, land use change and forestry)] + [5. Waste] + [6. Other]

• **Total net emissions (sectors 1-6, including 4. LULUCF, including indirect CO**<sub>2</sub>), which takes into account emission removals by carbon sinks as well as indirect CO<sub>2</sub> emissions.

**Total emissions (sectors 1-6, including 4. LULUCF, including indirect CO**<sub>2</sub>) = [1. Energy] + [2. Industrial Processes and product use] + [3. Agriculture] + [4. LULUCF (land use, land use change and forestry)] + [5. Waste] + [6. Other] + [indirect CO<sub>2</sub>]

• Total emissions (sector 1-6, excluding LULUCF, excluding indirect CO<sub>2</sub>), where the effect of LULUCF is not taken into account:

**Total net emissions (sector 1-6, excluding LULUCF, excluding indirect CO**<sub>2</sub>**)** = [1. Energy] + [2. Industrial Processes and product use] + [3. Agriculture] + [5. Waste] + [6. Other]

• Total emissions (sector 1-6, excluding LULUCF, including indirect CO<sub>2</sub>), where the effect of LULUCF is not taken into account, but indirect CO<sub>2</sub> emissions are included.

**Total emissions (sector 1-6, excluding LULUCF, including indirect CO**<sub>2</sub>) = [1. Energy] + [2. Industrial Processes and product use] + [3. Agriculture] + [5. Waste] + [6. Other] + [indirect CO<sub>2</sub>]

• National totals (sector 1-6 + 1.D.1.a, excluding LULUCF, including indirect CO<sub>2</sub>), where the effect of LULUCF is not taken into account, but indirect CO<sub>2</sub> emissions and aviation are included.

National totals (sector 1-6+ 1.D.1.a, excluding LULUCF, including indirect CO<sub>2</sub>) = [1. Energy] + [2. Industrial Processes and product use] + [3. Agriculture] + [5. Waste] + [6. Other] + [indirect CO<sub>2</sub>] + [1.D.1a]

According to the new UNFCCC Reporting Guidelines, Annex I Parties may report indirect CO<sub>2</sub> from the atmospheric oxidation of CH<sub>4</sub>, CO and NMVOCs. For Parties that decide to report indirect CO<sub>2</sub> the national totals shall be presented with and without indirect CO<sub>2</sub>.

In most cases, total GHG emissions from LULUCF are negative (especially CO<sub>2</sub> emissions), therefore including the LULUCF sector into the calculation of total emissions results in lower emissions than when it is excluded (i.e. LULUCF is a net sink).

Emissions from international bunkers and multilateral operations are not included in total emissions (They are not covered by the reduction targets under the Kyoto Protocol). Carbon dioxide emissions from the combustion of biomass are not included in national totals and are reported separately as a Memo item.

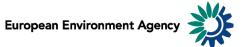

## 1.5 What time periods are covered by emission data?

Emission data correspond to annual data.

They are available for every year since 1990. The latest emission data of year Y become available 18 months after the end of that year (e.g. final 2015 emissions usually became available in May 2017). Therefore the latest year for which emission data are reported in the viewer correspond to 2 or 3 years before the current year.

#### 1.6 Emission units

Greenhouse gases emissions can be visualized in 3 distinct scales:

- in megagrams (Mg) 1 Mg = 1 tonne = 1 000 Kg;
- in gigagrams (Gg) 1 Gg = 1 000 tonnes = thousand tonnes;
- in teragrams (Tg) 1 Tg = 1 000 000 tonnes = 1 million tonnes.

This allows the user to adjust the unit relevant to displayed emission data. For example, the unit Tg is most relevant to view total national GHG emissions, while selecting the unit Mg might be more relevant to view emissions of a specific greenhouse gas for a specific sub-sector.

**Note**: As "Emission unit" entries are linked with the emissions data, selecting any measure other than absolute emissions statistics (for example: % change or index) will not have any effect on the data displayed.

### 1.7 Measures

The viewer can display data of different types: emission trends (in absolute values or index), absolute change from one year to another and relative change from one year to another, expressed in percentage.

#### 1.7.1 Emissions: greenhouse gases emissions

Emissions can be displayed in 3 distinct scales, according to the "Emission unit" dimension (see <u>1.6 Emission units</u>). Member States use notation keys when an emission for a certain sector cannot be estimated.

| Notation key | Definition         |
|--------------|--------------------|
| С            | Confidential       |
| IE           | Included elsewhere |
| NA           | Not applicable     |
| NE           | Not estimated      |
| NO           | Not occurring      |

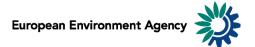

## 1.7.2 Percentage change

Four distinct percentage change statistics are available. In the formulas below,  $E_{year}$  represents current year emission.

| Statistic                          | Definition                                                                                 | <b>Formula</b><br>(E <sub>year</sub> = selected year emission)             |
|------------------------------------|--------------------------------------------------------------------------------------------|----------------------------------------------------------------------------|
| % change compared to 1990          | Percentage change between 1990<br>and selected year emissions                              | (Eyear – E1990)/ E1990)*100                                                |
| Annual % change<br>(Y vs. Y – 1)   | Percentage change between<br>previous year and selected year<br>emissions                  | ((E <sub>year</sub> – E <sub>year - 1</sub> )/ E <sub>year - 1</sub> )*100 |
| 5-year % change<br>(Y vs. Y – 5)   | Percentage change in emissions<br>during the 5-year period preceding<br>the selected year  | ((E <sub>year</sub> – E <sub>year – 5</sub> )/ E <sub>year – 5</sub> )*100 |
| 10-year % change<br>(Y vs. Y – 10) | Percentage change in emissions<br>during the 10-year period<br>preceding the selected year | ((Eyear - Eyear - 10)/ Eyear - 10)*100                                     |

**Example**: The screen shot below can be read: "In 2014, total CO<sub>2</sub> emissions (excluding LULUCF, including indirect CO<sub>2</sub>) in EU28 (convention) were 19.7% lower than 10 years before (in 2004)".

|                                                | 10-year % change (Y vs. Y-10) |  |
|------------------------------------------------|-------------------------------|--|
|                                                | EU28 (Convention)             |  |
|                                                | CO2                           |  |
| Total (without LULUCF, with indirect CO2) 2014 | -19.7%                        |  |

#### 1.7.3 Index

One index is available.

| Statistic        | Definition                                                       | <b>Formula</b><br>(E <sub>year</sub> = selected year emission) |
|------------------|------------------------------------------------------------------|----------------------------------------------------------------|
| Index (1990=100) | Index of current year emissions, with index 100 = 1990 emissions | (E <sub>year</sub> / E <sub>1990</sub> )*100                   |

**Example**: The screen shot below can be read: "In 2014, the index of CH<sub>4</sub> emissions (excluding LULUCF, including indirect CO<sub>2</sub>) with 100 being 1990 emissions stands at 61.5 for EU28 (convention). This represents a decrease of 38.5% compared to 1990".

|                                                | Index (1990=100)       | % change compared to 1990 |
|------------------------------------------------|------------------------|---------------------------|
|                                                | EU28 (Convention)      | EU28 (Convention)         |
|                                                | CH4 - (CO2 equivalent) | CH4 - (CO2 equivalent)    |
| Total (without LULUCF, with indirect CO2) 2014 | 61.5                   | -38.5%                    |

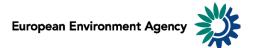

#### 1.7.4 Emission change

Four distinct calculations of emissions change in absolute terms are available. In the formulas below,  $E_{year}$  represents current year emission. See also <u>1.6 Emission units</u>.

| Statistic                               | Definition                                                                               | <b>Formula</b><br>(E <sub>year</sub> = selected year emission) |
|-----------------------------------------|------------------------------------------------------------------------------------------|----------------------------------------------------------------|
| Absolute change<br>compared to 1990     | Change in absolute emissions<br>between 1990 and current year<br>displayed               | Eyear — E 1990                                                 |
| Annual absolute change<br>(Y vs. Y-1)   | Change in absolute emissions<br>between previous year and<br>current year displayed      | E <sub>year</sub> — E <sub>year-1</sub>                        |
| 5-year absolute change<br>(Y vs. Y-5)   | Change in absolute emissions<br>during the 5-year period<br>preceding the selected year  | Eyear — Eyear-5                                                |
| 10-year absolute change<br>(Y vs. Y-10) | Change in absolute emissions<br>during the 10-year period<br>preceding the selected year | Eyear — Eyear-10                                               |

**Example**: The screen shot below can be read: *"Total GHG emissions for the Energy sector decreased of 8*12.750 *Tg in EU28 (convention) between* 2004 *and* 2014*"*.

|            |      | Emissions                               | 10-year absolute change (Y vs. Y-10)    |
|------------|------|-----------------------------------------|-----------------------------------------|
|            |      | EU28 (Convention)                       | EU28 (Convention)                       |
|            |      | All greenhouse gases - (CO2 equivalent) | All greenhouse gases - (CO2 equivalent) |
|            |      | Tg (million tonnes)                     | Tg (million tonnes)                     |
| 1 Energy   | 2004 | 4136.685                                | +82.921                                 |
| 1 - Energy | 2014 | 3323.935                                | -812.750                                |

**Note**: The "Emission unit" dimension is relevant for the "emission change statistics", switching between the "Emission unit" entries will change the unit of the visualized emissions.

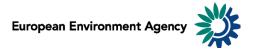

#### 1.7.5 Percentage share

Seven distinct percentage share statistics are available.

| Statistic                                                                                                    | Definition                                                                                                    | Formula<br>(E <sub>sector</sub> = selected sector emission)<br>(E <sub>country</sub> = selected country emission)<br>(E <sub>gas</sub> = selected gas emission) |
|----------------------------------------------------------------------------------------------------|----------------------------------------------------------------------------------------------------|----------------------------------------------------------------------------------------------------|
| Share of total emissions<br>(sectors 1-6, without 4.<br>LULUCF, without indirect<br><i>CO</i> <sub>2</sub> ) (%)         | Percentage share of selected sector<br>emission in total emissions (excluding<br>emissions from LULUCF and<br>excluding indirect <i>CO</i> <sub>2</sub> ) | (E <sub>sector</sub> / total emissions excl. 5.<br>LULUCF, excl. indirect <i>CO</i> <sub>2</sub> )*100                                                          |
| Share of total emissions<br>(sectors 1-6, with 4.<br>LULUCF, without indirect<br><i>CO</i> <sub>2</sub> ) (%)            | Percentage share of selected sector<br>emission in total emissions (including<br>emissions from LULUCF and<br>excluding indirect CO <sub>2</sub> )        | (E <sub>sector</sub> / total emissions incl. 5.<br>LULUCF, excl. indirect <i>CO</i> <sub>2</sub> )*100                                                          |
| Share of total emissions<br>(sectors 1-6, without 4.<br>LULUCF, without indirect<br><i>CO</i> <sub>2</sub> ) (%)         | Percentage share of selected sector<br>emission in total emissions (excluding<br>emissions from LULUCF and<br>including indirect <i>CO</i> <sub>2</sub> ) | (E <sub>sector</sub> / total emissions excl. 5.<br>LULUCF, incl. indirect <i>CO</i> <sub>2</sub> )*100                                                          |
| Share of total emissions<br>(sectors 1-6, with 4.<br>LULUCF, with indirect<br>CO <sub>2</sub> ) (%)                      | Percentage share of selected sector<br>emission in total emissions (including<br>emissions from LULUCF and<br>including indirect <i>CO</i> <sub>2</sub> ) | (E <sub>sector</sub> / total emissions incl. 5.<br>LULUCF, incl. indirect <i>CO</i> <sub>2</sub> )*100                                                          |
| Share of national totals<br>(sectors 1-6 and 1.D.1a,<br>without 4. LULUCF, with<br>indirect <i>CO</i> <sub>2</sub> ) (%) | Percentage share of selected sector<br>emission in total emissions (excluding<br>emissions from LULUCF and<br>including indirect <i>CO</i> <sub>2</sub> ) | (E <sub>sector</sub> / total emissions excl. 5.<br>LULUCF, incl. indirect <i>CO</i> <sub>2</sub> )*100                                                          |
| Share of total greenhouse<br>gases (%)                                                                                   | Percentage share of selected gases<br>emission in the total greenhouse<br>gases                                                                           | (Egas / E all greenhouse gases)*100                                                                                                    |
| % of EU28 (convention)                                                                                                   | Percentage share of selected country<br>emission in the EU28 (convention)                                                                                 | (Ecountry / E EU28 (convention))*100                                                                                                    |
| % of EU (KP)                                                                                                    | Percentage share of selected country<br>emission in the EU (KP)                                                                                           | (E <sub>country</sub> / E eU (KP))*100                                                                                                    |

#### **Examples:**

The screen shot below can be read: "In 2014, the waste sector represents 3.4% of total greenhouse gas emissions in EU28 (convention) (LULUCF and indirect CO<sub>2</sub> excluded)".

|                           | Share of total emissions (sectors 1-6, without 4. LULUCF, without indirect CO2) (%) |
|---------------------------|-------------------------------------------------------------------------------------|
|                           | EU28 (Convention)                                                                   |
|                           | All greenhouse gases - (CO2 equivalent)                                             |
| 5 - Waste management 2014 | 3.4%                                                                                |

The screen shot below can be read: "In 2014, road transport in Germany accounts for 18.3% of all EU28 (convention)".

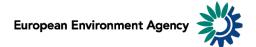

|                                    | % of EU28 (convention) |  |
|------------------------------------|------------------------|--|
|                                    | Germany                |  |
| 1.A.3.b - Road Transportation 2014 | 18.3%                  |  |

The screen shot below can be read: "In 2014, CO2 emissions account for 98.8% of the Total greenhouse gas emissions for the road transport in EU28 (convention)"

|                                    | Share of total greenhouse gases (%) |  |
|------------------------------------|-------------------------------------|--|
|                                    | EU28 (Convention)                   |  |
|                                    | C02                                 |  |
| 1.A.3.b - Road Transportation 2014 | 98.8%                               |  |

#### **1.7.6** Other Measures

| Statistic               | Definition                                     |
|-------------------------|------------------------------------------------|
|                         | Ratio of total emissions divided by total      |
|                         | population of the selected geographic entity.  |
| Emissions por conito    | Note: the statistic is best viewed when the    |
| Emissions per capita    | "unit scale" is set to Mg (tonne). The ratio   |
|                         | emissions per capita can sometimes be lower    |
|                         | than the display limit, which is 0.001.        |
|                         | Ratio of total emissions divided by GDP        |
|                         | (current prices).                              |
|                         | Note1: the statistic is best viewed when the   |
| Emissions per million € | "unit scale" is set to Mg (tonne). The ratio   |
| GDP (current prices)    | emissions per GDP can sometimes be lower       |
|                         | than the display limit, which is 0.001.        |
|                         | Note2: this ratio is only available for latest |
|                         | year available (2015).                         |

#### Examples:

The screen shot below can be read: "In 2014, CO<sub>2</sub> emissions per capita in EU28 (convention) are equal to 6.841 tonnes".

|                                                | Emissions per capita |  |
|------------------------------------------------|----------------------|--|
|                                                | EU28 (Convention)    |  |
|                                                | Mg (tonnes)          |  |
|                                                | <b>CO2</b>           |  |
| Total (without LULUCF, with indirect CO2) 2014 | 6.841                |  |

The screen shot below can be read: "In 2014,  $CO_2$  emissions per million GDP in EU28 (convention) are equal to 248.456 tonnes per million  $\in$ ".

|                                              | Emissions per million € GDP (current prices) |   |
|----------------------------------------------|----------------------------------------------|---|
|                                              | EU28 (Convention)                            |   |
|                                              | Mg (tonnes)                                  |   |
|                                              | C02                                          |   |
| Total (without LULUCF, with indirect CO2) 20 | 248.45                                       | 5 |

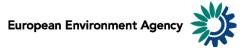

Data source for population data is Eurostat, for GDP (current prices) data the data source is the Ameco database.

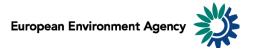

# 2 General data viewer navigation

The following diagram represents some main elements and functionalities of the data viewer: The toolbar includes the list of predefined views as well as different export and layout options

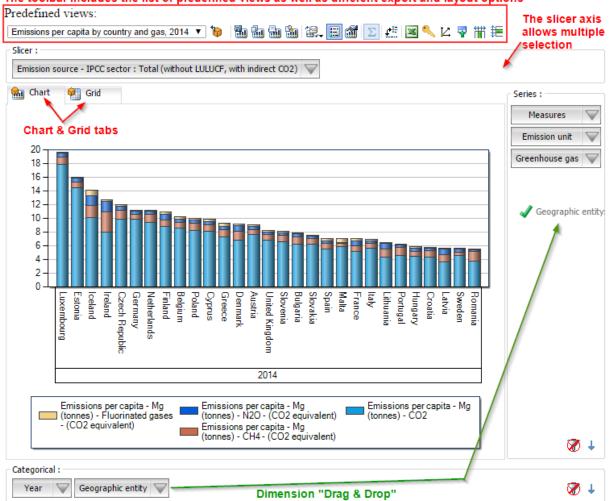

#### **Predefined views:**

The "Predefined views" drop down menu allows switching between generic pre-defined views.

#### **Dimensions:**

The greenhouse gas data viewer counts six distinct dimensions:

"Greenhouse gas", "emission unit", "year", "measures", "emission sources – IPCCC sector" and "geographic entity". Each dimension can be arranged within three distinct axis (drag and drop).

Axis: three distinct axis "Filter/Slicer", "Series" and "Categorical".

**Note:** the "Filter/Slicer" allows multiple member selection, and therefore offers many possibilities in terms of aggregation.

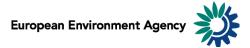

**Example**: the screen shot below can be read: "In 2014, Total emissions of GHG (LULUCF and CO<sub>2</sub> indirect excluded) in France, Germany, Italy, Spain and United Kingdom (KP) accounts for 61.5% in the EU28 (convention)".

| France, Germany, Italy, Spain and United Kingdom (KP) are selected |
|--------------------------------------------------------------------|
| Slicer :                                                           |
| Geographic entity : Multiple 🔍 Emission unit : Mg (tonnes) 🔍       |
| 🐜 Chart 🖗 Grid                                                     |
|                                                                    |
| % of EU28 (convention)                                             |
| All greenhouse gases - (CO2 equivalent)                            |
| Total (without LULUCF, with indirect CO2) 2014 61.5%               |

**Chart/Grid tabs:** the "Chart/Grid" tabs allow switching between chart view and grid view.